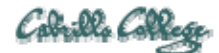

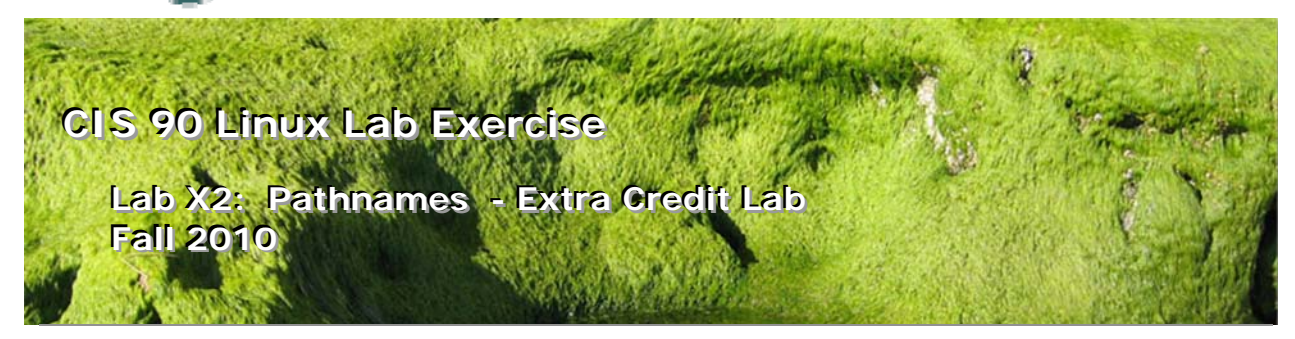

# **Objectives**

This lab will give you additional practice using relative an absolute pathnames as arguments on various Linux commands.

### **Forum**

Use the forum to brainstorm script ideas, clarify requirements, and get help if you are stuck. When you have tested your script and think it is bug free then use the forum to ask others to test it some more. Post any valuable tips or lessons learned as well. Forum is at: http://opus.cabrillo.edu/forum/viewforum.php?f=25

### **Procedure**

There is a tarball named dogs.tar in the /home/cis90/depot directory. Copy this file to your home directory and extract the files using:

### **cd**

## **cp /home/cis90/depot/dogs.tar . tar -xvf dogs.tar**

You should now have a new dogs directory. Use the tree command to verify you have unpacked the files successfully:

```
/home/cis90/simmsben $ tree dogs 
dogs 
|-- England 
     | |-- Austen 
          | | |-- Persuasion 
          | | |-- Sensibility 
          `-- author
        - Shakespeare
          | |-- Caesar 
          | |-- Hamlet 
          | |-- Romeo 
          `-- author
 |-- France 
      | `-- Verne 
         | |-- Island 
         | |-- Moon
```

```
| `-- author 
 |-- Germany 
    | |-- Goethe 
     | | |-- Faust 
| | |-- Lament 
| | `-- author 
    \frac{1}{2} -- Kafka
| |-- Trial 
| `-- author 
 |-- Greece 
    | |-- Aesop 
         | -- Ass
         | - - Fox
        | -- Shadow
        \frac{1}{2} -- author
     | `-- Plato 
         | |-- Apology 
        | |-- Phaedo 
         .<br>-- author
 |-- Italy 
    | `-- Machiavelli 
| |-- War 
| `-- author 
 |-- Russia 
    | `-- Tolstoy 
         | |-- Anna 
         | -- Murad
         \frac{1}{2} -- author
|-- Spain 
    | `-- Cervantes 
        | |-- Estramaduran 
        | |-- Quixote 
         \frac{1}{x} -- author
 |-- USA 
    | |-- Alcott 
        | -- Boys
         | -- Rose
| | |-- Women 
| | `-- author 
     | |-- Burroughs 
        | -- Mars
         | -- Oakdale| -- Tarzan
         | | `-- author 
     -- Dickinson
        | -- Home
| | |-- Sea 
| | `-- author 
     | `-- Twain 
         | |-- Italian 
         | -- Race
| - - Tale
| `-- author 
 |-- Ukraine 
    | `-- Chekhov 
         | -- Art
         | -- Boys
         | |-- Dependents 
         | |-- Wife 
         | `-- author 
`-- readme 
24 directories, 51 files
```
This is a collection of literature excerpts that mention dogs in one way or another. Notice that the dogs directory contains directories named after countries. Each country directory had directories named after authors. Each author directory has files containing works or excerpts from that author. Each author directory also has a file named author, containing the name, birth year, death year, and country for that author.

Create a file named labx2. For each step in the lab you will construct a command. Each command will be recorded, one command per line in labx2. Preface each command with a tag to indicate the step. The tag will be the step number in parenthesis. Each command should fit on one line and not contain any semi-colons (;'s). Your labx2 file should have exactly 30 lines and look like the following:

(1) your command goes here (2) your command goes here (3) your command goes here (4) your command goes here (5) your command goes here (6) your command goes here (7) your command goes here (8) your command goes here (9) your command goes here (10) your command goes here (11) your command goes here (12) your command goes here (13) your command goes here (14) your command goes here (15) your command goes here (16) your command goes here (17) your command goes here (18) your command goes here (19) your command goes here (20) your command goes here (21) your command goes here (22) your command goes here (23) your command goes here (24) your command goes here (25) your command goes here (26) your command goes here (27) your command goes here (28) your command goes here (29) your command goes here (30) your command goes here

You can check your commands by comparing the output you get with the output in the appendix.

You may find it helpful to have three Opus sessions running. In the first session display the output from the **tree** command on the dogs directory for quick reference. In a second session, use **vi** to record your commands in the labx2 file, and in the third session test the commands your create.

#### **Review**

 A way is needed to uniquely specify files and directories in the UNIX/Linux file tree. Because there can be more than one file with the same name just specifying the

filename on a command would be ambiguous. *Absolute* and *relative* pathnames solve this need.

- The top or "root" of the file tree is the / directory. By typing **ls /** you can view the standard top level directories of the UNIX/Linux file tree.
- An absolute pathname specifies the location of a file or directory relative to the top of the Unix file tree. An absolute pathname specifies the complete path starting from / (the top or "root" of the file tree) all the way to the file or directory being specified. Absolute pathnames always start with a / and contain no spaces.
- A relative pathname specifies the location of a file or directory relative to the current working directory. The current working directory changes every time you change directories using the **cd** command. A relative pathname specifies the complete path starting from the current working directory all the way to the file or directory being specified. Relative pathnames never start a / and contain no spaces.
- The **pwd** command will show you the current working directory. The current working directory is the starting point for all relative pathnames.
- To verify if a pathname is correct, use it as an argument to the **ls** command. If you are specifying a file the **ls** command will print the name of the target file only if the pathname is correct. Same goes for directories however, the –d option must be used so the ls command will display the name of the target directory rather than its contents.
- Correct pathnames are required as arguments to commands that work with files such as **mv**, **cp**, **ls**, **cd**, **head**, **tail**, **rm**, etc.
- The . directory means "here". It is treated as if you typed a complete absolute pathname for your current working directory.
- The .. directory refers to the parent of the current working directory. Use .. in relative pathnames to work your way up the tree towards the top or "root" of the tree.
- Example: the absolute pathname to the sonnet1 file in Benji's Shakespeare directory is:

/home/cis90/simmsben/poems/Shakespeare/sonnet1

Note that this is like giving someone walking instructions from the top of the tree all the way to the specific sonnet1 file in Benji's directory.

 Example: the relative pathname to the sonnet1 file in Benji's Shakespeare directory from /home/rsimms is:

../../home/cis90/simmsben/poems/Shakespeare/sonnet1

Note that this is like giving someone walking instructions from their current location on the tree all the way to the specific sonnet1 file in Benji's directory.

 Example: the relative pathname to the sonnet1 file in Benji's Shakespeare directory from his Shakespeare directory is:

sonnet1

 Use Tab completes to verify the pathname you are typing is correct. Press the Tab key once to see if enough characters have been typed to complete the current file name. Press the Tab key twice to show all the current possibilities. If there is no completion or possibilities you are most likely not typing a correct pathname.

### **Using absolute and relative pathnames**

- 1) From your home directory, what command using **ls** would show the permissions on the Linux kernel file? On Opus, the Linux kernel is named *vmlinuz-2.6.18-164.el5* and it resides in the /boot directory. On your **ls** command, specify the Linux kernel using an *absolute* pathname.
- 2) From your home directory, what command using **ls** would show the permissions on the passwd file where all user accounts are kept? This passwd file resides in the /etc directory. On your **ls** command, specify this passwd file using an *absolute* pathname.
- 3) From your home directory, what command using **ls** would show the permissions on the /etc directory itself (and no other directories)? On your **ls** command, specify this particular etc directory using an *absolute* pathname and be sure to use the –d option.
- 4) From your home directory, what **cd** command would change to the top , "root", directory of the UNIX/Linux file tree? On your **cd** command, use an *absolute* pathname to specify the top directory of the file tree.
- 5) From the top of the file tree, what command using **ls** would show the permissions on the passwd file where all user accounts are kept? This passwd file resides in the /etc directory. On your **ls** command, specify this passwd file using a *relative* pathname.
- 6) From the top of the file tree, what command using **ls** would show the permissions on the Linux kernel file? On Opus, the Linux kernel is named *vmlinuz-2.6.18-164.el5* and it resides in the /boot directory. On your **ls** command, specify the Linux kernel using a *relative* pathname.
- 7) From the top of the file tree, what **cd** command would change to the new dogs directory in your home directory? Use an *absolute* pathname to specify your dogs directory.
- 8) From your dogs directory, what command using **ls** does a long, recursive listing of the USA directory? Specify the USA directory using a *relative* pathname.
- 9) Again from your dogs directory, what command using **ls** does a long, recursive listing of the USA directory? This time specify the USA directory using an *absolute* pathname.
- 10) Still from your dogs directory, what command using **head** would list the first 2 lines of the Austen's Persuasion and Chekhov's Wife files? Use *relative* pathnames for both Persuasion and Wife.
- 11) Again from your dogs directory, what command using **tail** would list the last 9 lines of Burroughs' Tarzan and Mars files? Use an *absolute* pathname for the Tarzan file and a *relative* pathname for the Mars file.
- 12) From your dogs directory, what **cd** command would change to the Plato directory (in Greece)? Use a *relative* pathname to specify the Plato directory.
- 13) From the Plato directory, what **chmod** command would change the permissions on the Ukraine and USA directories to 744? Use a *relative* pathname with the wildcard \* meta-character to specify just the USA and Ukraine directories. You must also use the –v option (for verbose) which outputs the changes made.
- 14) From the Plato directory, what **ls** command would do a long listing on the passwd file in the /etc directory? Use an *absolute* pathname for the passwd file.
- 15) From the Plato directory, what **ls** command would do a long listing on the passwd file in the /etc directory? Use a *relative* pathname for the passwd file.
- 16) From the Plato directory, what **cd** command would change to the France directory? Use an *absolute* pathname to specify the France directory.
- 17) From the France directory, what **cp** command would copy Machiavelli's War to the France directory? Use *relative* pathnames to specify the Machiavelli's War and the France directory. Use the –v option to show what got copied.
- 18) From the France directory, what **cp** command would copy Kafka's Trial to the Cervantes directory? Use *relative* pathnames to specify the Trial file and the Cervantes directory. Use the –v option to show what got copied.
- 19) From the France directory, what **cp** command would copy Verne's Moon and Tolstoy's Murad to the Cervantes directory? Use *relative* pathnames to specify the Moon file and the Cervantes directory. Use an *absolute* pathname to specify the Murad file. Use the –v option to show what got copied.
- 20) From the France directory, what **rm** command would remove the four files copied in steps 17-19 from the France and Cervantes directories? That is remove the War file from France and the Moon, Murad and Trial file from the Cervantes directory. Use only *relative* pathnames and the –v option to show which files get removed. Try and use a the [] and \* meta-characters to specify all the files in Cervantes you want to delete.
- 21) From the France directory, what **cat** command would cat the author file in the Verne directory? Use a relative pathname for the author file.
- 22) From the France directory, what **cat** command would cat the author file in the Verne directory? Use an *absolute* pathname for the author file.
- 23) From the France directory, what **cat** command would cat the author files in the USA Alcott, Burroughs, Dickinson and Twain directories? Use a *relative* pathname with the \* wildcard meta-character.
- 24) From the France directory, what **cd** command would change back to your home directory? Specify your home directory using a *relative* pathname.
- 25) From your home directory, what **grep** command would find all lines containing the word dog in all the works by the Ukrainian author Chekhov? Use a *relative* pathname with the wildcard \* meta-character to match each of his works.
- 26) From your home directory, what **grep** command would find all lines containing the word dog in all the works of all the American authors? Use a *relative* pathname with the wildcard \* meta-character to match both authors and works.
- 27) From your home directory, what **cat** command would print all the files named author in all the directories under the dogs directory? Use an *absolute* pathname with the wildcard \* meta-character to match all country directories and author directories
- 28) From your home directory, what **find** command would list all the directories (not regular files) from your dogs directory and down? Use a relative pathname to your dogs directory.
- 29) From your home directory, what **cp** command would copy /etc/passwd and Burroughs' Oakdale file to your home directory? Use relative pathnames for your home directory and the Oakdale file. Use an *absolute* pathname for the passwd file. Use the –v option (verbose) to show what gets copied.
- 30) From your home directory, what **rm** command would remove the passwd and Oakdale files from your home directory? Use relative pathnames and the –v option (verbose) to show what gets removed.

# **To turn in**

After verifying the output of your commands with the Appendix below, submit your final version of **labx2** as follows:

### **cp labx2 /home/rsimms/turnin/labx2.\$LOGNAME**

## **Grading rubric (30 points maximum)**

1 point for each correct command (the output from your command must match exactly or be equivalent to the outputs in the Appendix)

## **Appendix**

Compare your output with the output below to verify your commands are correct. This output is for your verification purposes only, it is **not** to be included in your submittal. Note, this is Benji's output and his home directory is /home/cis90/simmsben. Your output should show your home directory name instead.

```
1) your command here
   -rw-r--r-- 1 root root 1855956 Aug 18 2009 /boot/vmlinuz-2.6.18-164.el5 
   /home/cis90/simmsben $ 
2) your command here
   -rw-r--r-- 1 root root 9728 Nov 10 16:25 /etc/passwd 
   /home/cis90/simmsben $
```
3) *your command here* drwxr-xr-x 104 root root 12288 Nov 24 04:05 /etc /home/cis90/simmsben \$ 4) *your command here* / \$ 5) *your command here* -rw-r--r-- 1 root root 9728 Nov 10 16:25 etc/passwd / \$ 6) *your command here* -rw-r--r-- 1 root root 1855956 Aug 18 2009 boot/vmlinuz-2.6.18-164.el5 / \$ 7) *your command here* /home/cis90/simmsben/dogs \$ 8) *your command here*  USA: total 32 drwxr-xr-x 2 simmsben cis90 4096 Nov 20 14:29 Alcott drwxr-xr-x 2 simmsben cis90 4096 Nov 21 19:50 Burroughs drwxr-xr-x 2 simmsben cis90 4096 Nov 21 18:17 Dickinson drwxr-xr-x 2 simmsben cis90 4096 Nov 20 11:47 Twain USA/Alcott: total 32 -rw-r--r-- 1 simmsben cis90 32 Nov 20 14:16 author  $-rw-r--r-1$  simmsben cis90 603 Nov 20 14:25 Boys -rw-r--r-- 1 simmsben cis90 484 Nov 20 14:19 Rose  $-rw-r--1$  simmsben cis90 929 Nov 20 14:29 Women USA/Burroughs: total 32 -rw-r--r-- 1 simmsben cis90 35 Nov 21 18:09 author -rw-r--r-- 1 simmsben cis90 911 Nov 21 19:50 Mars -rw-r--r-- 1 simmsben cis90 1180 Nov 21 19:48 Oakdale -rw-r--r-- 1 simmsben cis90 1127 Nov 21 19:48 Tarzan USA/Dickinson: total 24 -rw-r--r-- 1 simmsben cis90 30 Nov 21 18:17 author  $-rw-r--1$  simmsben cis90 598 Nov 20 14:10 Home -rw-r--r-- 1 simmsben cis90 693 Nov 20 14:11 Sea USA/Twain: total 32 -rw-r--r-- 1 simmsben cis90 25 Nov 20 11:47 author -rw-r--r-- 1 simmsben cis90 695 Nov 20 11:14 Italian -rw-r--r-- 1 simmsben cis90 3958 Nov 20 11:15 Race -rw-r--r-- 1 simmsben cis90 3376 Nov 20 11:15 Tale /home/cis90/simmsben/dogs \$ 9) *your command here* /home/cis90/simmsben/dogs/USA/: total 32 drwxr-xr-x 2 simmsben cis90 4096 Nov 20 14:29 Alcott drwxr-xr-x 2 simmsben cis90 4096 Nov 21 19:50 Burroughs drwxr-xr-x 2 simmsben cis90 4096 Nov 21 18:17 Dickinson drwxr-xr-x 2 simmsben cis90 4096 Nov 20 11:47 Twain

/home/cis90/simmsben/dogs/USA/Alcott: total 32 -rw-r--r-- 1 simmsben cis90 32 Nov 20 14:16 author  $-rw-r--1$  simmsben cis90 603 Nov 20 14:25 Boys -rw-r--r-- 1 simmsben cis90 484 Nov 20 14:19 Rose -rw-r--r-- 1 simmsben cis90 929 Nov 20 14:29 Women /home/cis90/simmsben/dogs/USA/Burroughs: total 32  $-rw-r--1$  simmsben cis90 35 Nov 21 18:09 author -rw-r--r-- 1 simmsben cis90 911 Nov 21 19:50 Mars -rw-r--r-- 1 simmsben cis90 1180 Nov 21 19:48 Oakdale -rw-r--r-- 1 simmsben cis90 1127 Nov 21 19:48 Tarzan /home/cis90/simmsben/dogs/USA/Dickinson: total 24 -rw-r--r-- 1 simmsben cis90 30 Nov 21 18:17 author  $-rw-r--1$  simmsben cis90 598 Nov 20 14:10 Home -rw-r--r-- 1 simmsben cis90 693 Nov 20 14:11 Sea /home/cis90/simmsben/dogs/USA/Twain: total 32 -rw-r--r-- 1 simmsben cis90 25 Nov 20 11:47 author -rw-r--r-- 1 simmsben cis90 695 Nov 20 11:14 Italian -rw-r--r-- 1 simmsben cis90 3958 Nov 20 11:15 Race -rw-r--r-- 1 simmsben cis90 3376 Nov 20 11:15 Tale /home/cis90/simmsben/dogs \$ 10) *your command here* ==> England/Austen/Persuasion <== The morning hours of the Cottage were always later than those of the other house, and on the morrow the difference was so great ==> Ukraine/Chekhov/Wife <== We came out into the village street. All the roofs were intact, not one of them had been pulled to pieces; so my bailiff had told a lie. A boy was /home/cis90/simmsben/dogs \$ 11) *your command here* ==> /home/cis90/simmsben/dogs/USA/Burroughs/Tarzan <== "I am Akut," replied the other in the same simple, primal tongue which is so low in the scale of spoken languages that, as Tarzan had surmised, it was identical with that of the tribe in which the first twenty years of his life had been spent. "I am Akut," said the ape. "Molak is dead. I am king. Go away or I shall kill you!" Excerpt from: The Beasts of Tarzan, by Edgar Rice Burroughs ==> USA/Burroughs/Mars <== refreshed after the arduous labors of the past few days. Woola had fought with me through the battle of the previous day, true to the instincts and training of a Martian war dog, great numbers of which are often to be found with the savage green hordes of the dead sea bottoms. Neither of us had come through the conflict unscathed, but the marvelous, healing salves of Barsoom had sufficed, overnight, to make us as good as new. Excerpt from: The Warlord of Mars, by Edgar Rice Burroughs

/home/cis90/simmsben/dogs \$

12) *your command here* /home/cis90/simmsben/dogs/Greece/Plato \$ 13) *your command here* mode of `../../Ukraine' changed to 0744 (rwxr--r--) mode of `../../USA' changed to 0744 (rwxr--r--) /home/cis90/simmsben/dogs/Greece/Plato \$ 14) *your command here* -rw-r--r-- 1 root root 9728 Nov 10 16:25 /etc/passwd /home/cis90/simmsben/dogs/Greece/Plato \$ 15) *your command here* -rw-r--r-- 1 root root 9728 Nov 10 16:25 ../../../../../../etc/passwd /home/cis90/simmsben/dogs/Greece/Plato \$ 16) *your command here* /home/cis90/simmsben/dogs/France \$ 17) *your command here* `../Italy/Machiavelli/War' -> `./War' /home/cis90/simmsben/dogs/France \$ 18) *your command here* `../Germany/Kafka/Trial' -> `../Spain/Cervantes/Trial' /home/cis90/simmsben/dogs/France \$ 19) *your command here* `Verne/Moon' -> `../Spain/Cervantes/Moon' `/home/cis90/simmsben/dogs/Russia/Tolstoy/Murad' -> `../Spain/Cervantes/Murad' /home/cis90/simmsben/dogs/France \$ 20) *your command here* removed `War' removed `../Spain/Cervantes/Moon' removed `../Spain/Cervantes/Murad' removed `../Spain/Cervantes/Trial' /home/cis90/simmsben/dogs/France \$ 21) *your command here* Jules Verne:1828:1905:France /home/cis90/simmsben/dogs/France \$ 22) *your command here* Jules Verne:1828:1905:France /home/cis90/simmsben/dogs/France \$ 23) *your command here* Louisa May Alcott:1832:1888:USA Edgar Rice Burroughs:1875:1950:USA Emily Dickinson:1830:1886:USA Mark Twain:1835:1910:USA /home/cis90/simmsben/dogs/France \$ 24) *your command here* /home/cis90/simmsben \$ 25) *your command here* dogs/Ukraine/Chekhov/Art:sheepskin like a mangy dog. In his hands he holds a compass made of two dogs/Ukraine/Chekhov/Boys:"Bow-wow!" barked the huge black dog, Milord, in a deep bass, tapping with his

dogs/Ukraine/Chekhov/Boys:help Mr. Lentilov off with his things. Mercy on us, do turn that dog out! He dogs/Ukraine/Chekhov/Dependents:mouth. "It's a dog's life. No tea! And it isn't as though I were a simple dogs/Ukraine/Chekhov/Dependents:dog Lyska, a big, mangy, decrepit-looking, white yard-dog, with black patches, dogs/Ukraine/Chekhov/Wife:something, and mechanically took off his hat to me. The dogs ran out of the dogs/Ukraine/Chekhov/Wife:life, children, sledges, dogs with dishevelled tails. Neither the children /home/cis90/simmsben \$ 26) *your command here* dogs/USA/Alcott/Boys:'Why, there's a dog!' And on the threshold of the door appeared a great dogs/USA/Alcott/Boys:meet the dog, who reared on his hind legs to look his master in the face and dogs/USA/Alcott/Rose:led her through a crowded supper room with his most devoted air, "Lucky dog! dogs/USA/Alcott/Women:objectionable dog barked at them from the other side of the river dogs/USA/Burroughs/Mars:training of a Martian war dog, great numbers of which are often to be dogs/USA/Burroughs/Oakdale:and asking for a night's lodging when a savage voiced dog shattered the peace dogs/USA/Burroughs/Tarzan:much after the manner that you have noted among dogs when a strange canine dogs/USA/Dickinson/Home:A dog's belated feet dogs/USA/Dickinson/Sea:I started early, took my dog, dogs/USA/Twain/Italian:"It is a good point. Would a dog do?" dogs/USA/Twain/Italian:I said I did not know, but we could try a dog and see. dogs/USA/Twain/Italian:So he sent out an aide-de-camp to give the order to add the dog. dogs/USA/Twain/Race:that. You have heard a dear little girl say to a frowzy and disreputable dog: dogs/USA/Twain/Race:would that random dog be able to confer the like glory upon her with his dogs/USA/Twain/Race:for the random dog's honor-conferring attentions. "Even in the very worst dogs/USA/Twain/Race:"everybody seeing him do it"; and as the child felt when the random dog dogs/USA/Twain/Tale:for such; she liked to say them, and see other dogs look surprised and envious, dogs/USA/Twain/Tale:dogmatic gathering in the neighborhood, then she would get it off, and surprise dogs/USA/Twain/Tale:with admiration that it never occurred to any dog to doubt if it was the right dogs/USA/Twain/Tale:they find out whether it was right or not? for she was the only cultivated dog dogs/USA/Twain/Tale:anything; so when he'd hail and ask her to cash in, I (the only dog on the /home/cis90/simmsben \$ 27) *your command here* Jane Austen:1775:1817:England William Shakespeare:1564:1616:England Jules Verne:1828:1905:France Johann Wolfgang von Goethe:1749:1832:Germany Franz Kafka:1883:1924:Germany Aesop:620BC:564BC:Greece

Plato:427BC:347BC:Greece Niccolo Machiavelli:1469:1527:Italy

Leo Tolstoy:1828:1910:Russia

Miguel de Cervantes:1547:1616:Spain Anton Chekhov:1860:1904:Ukraine Louisa May Alcott:1832:1888:USA Edgar Rice Burroughs:1875:1950:USA Emily Dickinson:1830:1886:USA Mark Twain:1835:1910:USA /home/cis90/simmsben \$

28) *your command here* dogs/ dogs/Ukraine dogs/Ukraine/Chekhov dogs/Italy dogs/Italy/Machiavelli dogs/England dogs/England/Austen dogs/England/Shakespeare dogs/Russia dogs/Russia/Tolstoy dogs/USA dogs/USA/Alcott dogs/USA/Dickinson dogs/USA/Burroughs dogs/USA/Twain dogs/France dogs/France/Verne dogs/Greece dogs/Greece/Plato dogs/Greece/Aesop dogs/Spain dogs/Spain/Cervantes dogs/Germany dogs/Germany/Goethe dogs/Germany/Kafka /home/cis90/simmsben \$

- 29) *your command here* `/etc/passwd' -> `./passwd' `dogs/USA/Burroughs/Oakdale' -> `./Oakdale' /home/cis90/simmsben \$
- 30) *your command here* removed `passwd' removed `Oakdale' /home/cis90/simmsben \$